#### Microsoft MS MS-DOS Windows Microsoft Corporation

Photo-CD Just Link

 $\odot$  2002  $\odot$  2002

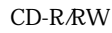

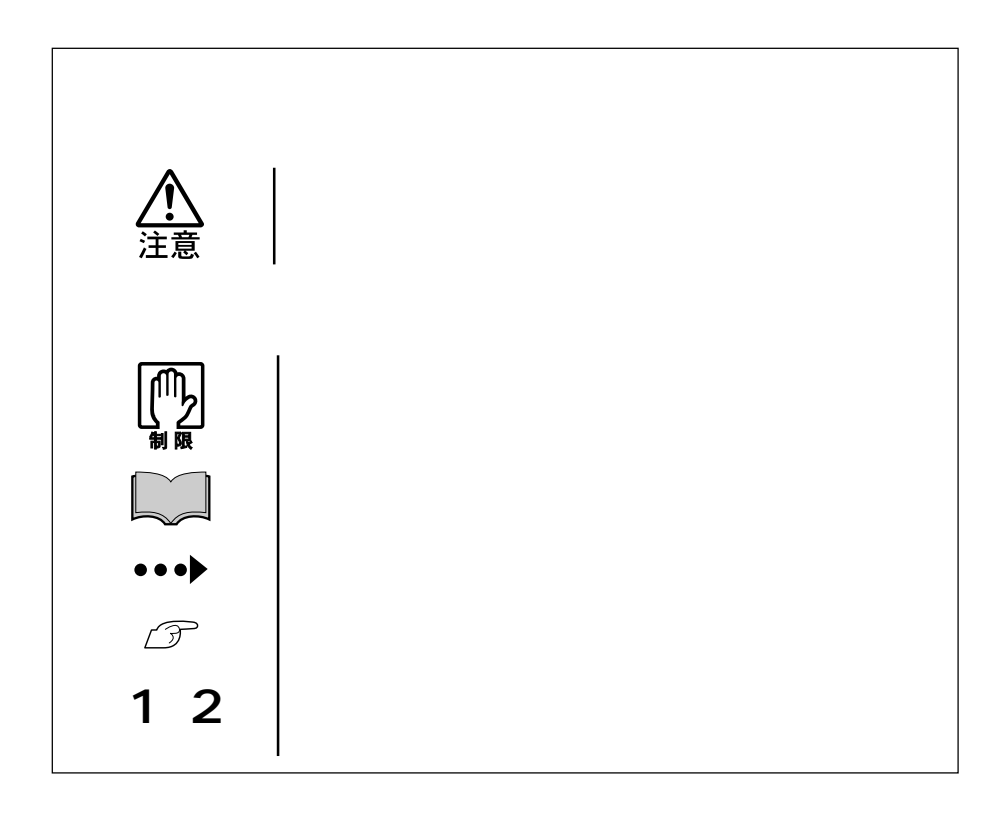

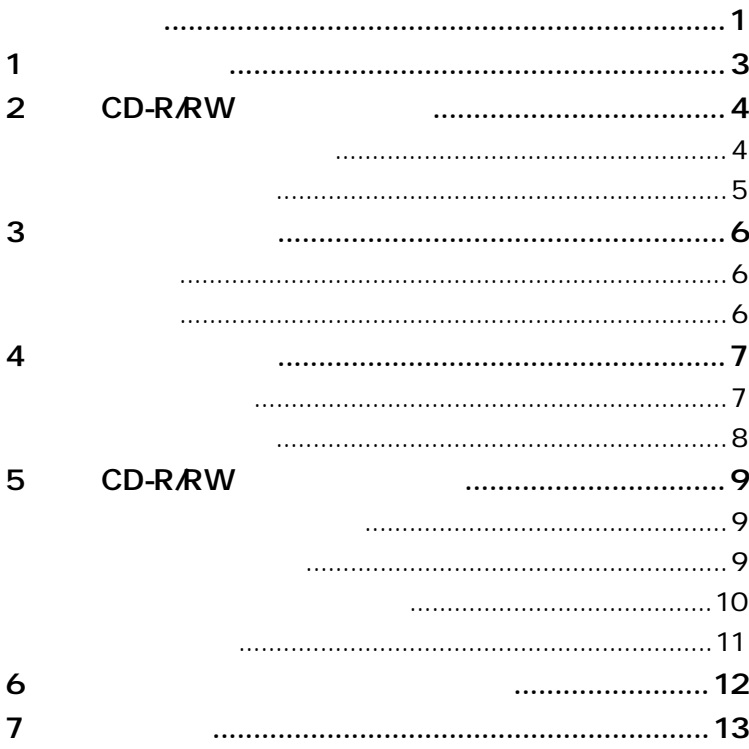

e<br>Links

CD-R/RW

B's Recorder GOLD/B's CLiP CD-ROM

B's Recorder GOLD

B's CLiP
B's CLiP
B's CLip
B's CLip
B's CLip
B's CLip
B's CLip
B's CLip
B's CLip
B's CLip
B's CLip
B's CLip
B's CLip B's Recorder GOLD/B's CLiP CD-ROM  $\blacksquare$ 

 $\sqrt{p}$  p.12

**B's Recorder GOLD 2.0 2.0 2.0 2.0 2.0 2.0 B's CLIP** 

B.H.A B's Recorder GOLD5

B.H.A B's CLiP

CD-ROM

CD-R CD-RW

Just Link™(

CD-R/RW CD-R/RW

CD-ROM  $24$ 

CD-ROM

 $CD-R$ 

24 16 8  $4$ 

CD-RW

10 8 4

CD-ROM

CD-ROM

CD-R

 $CD-R$ 

CD-RW

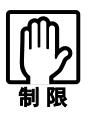

CD-R CD-RW

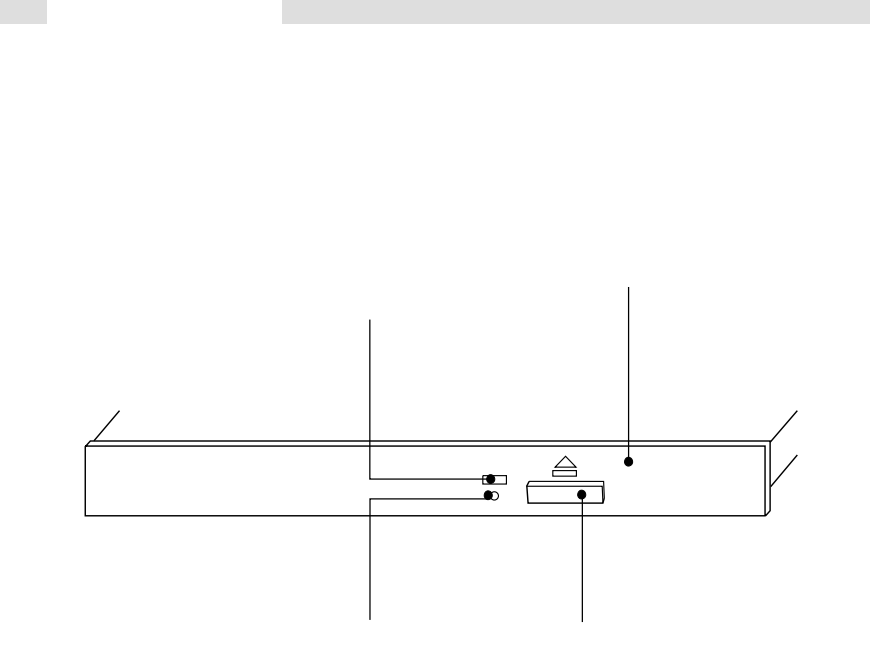

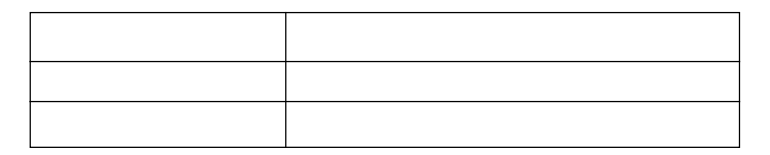

6

T.

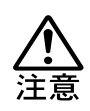

 $\mathbf 1$ 

CD

T.

# 5 CD-R/RW

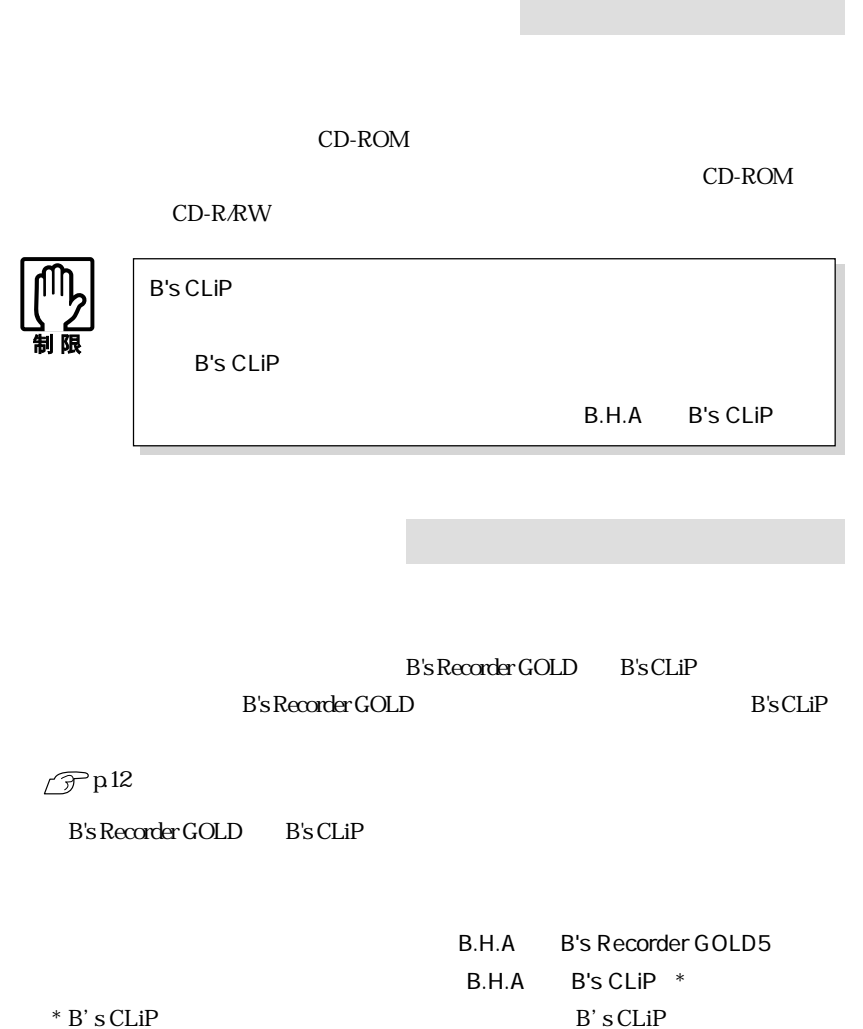

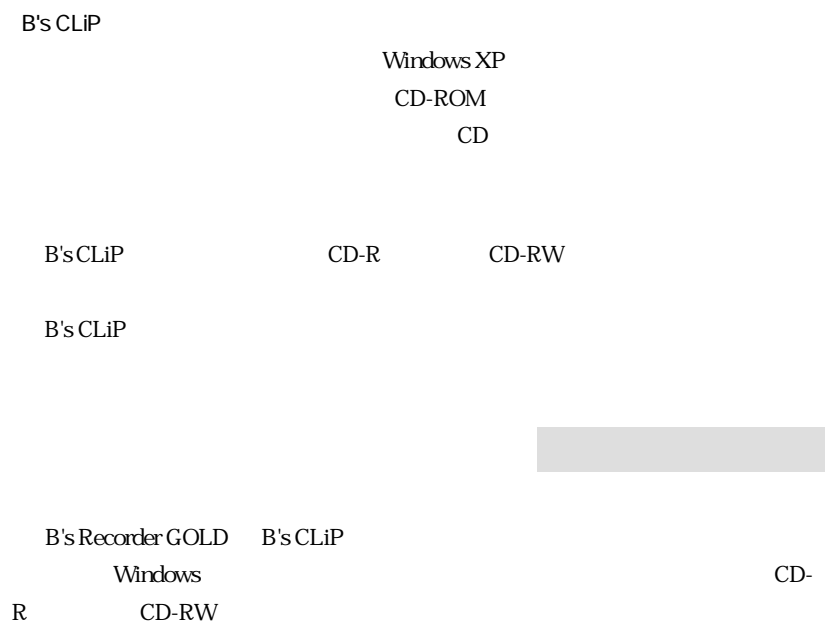

 $\blacksquare$ 

 $\mathbb{R}^n$ 

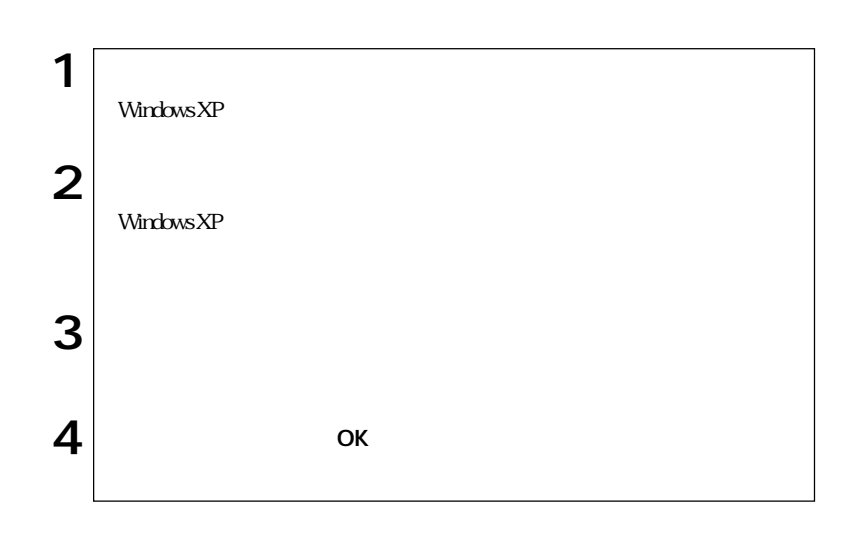

#### B's Recorder GOLD

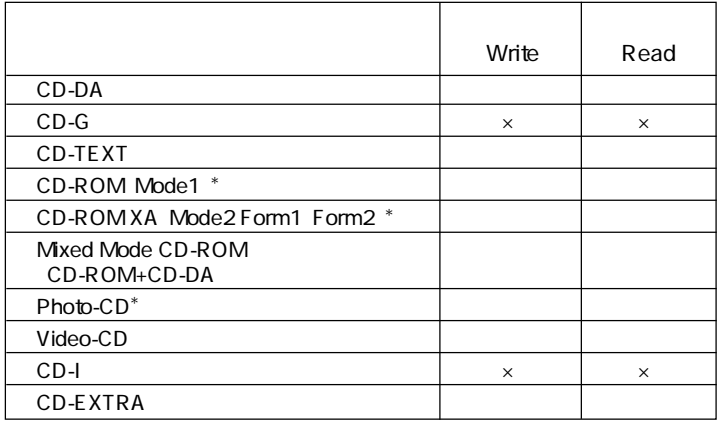

 $*$ 

**Tara** 

CD-R

き容量があれば99回まで追記できる機能のこと。

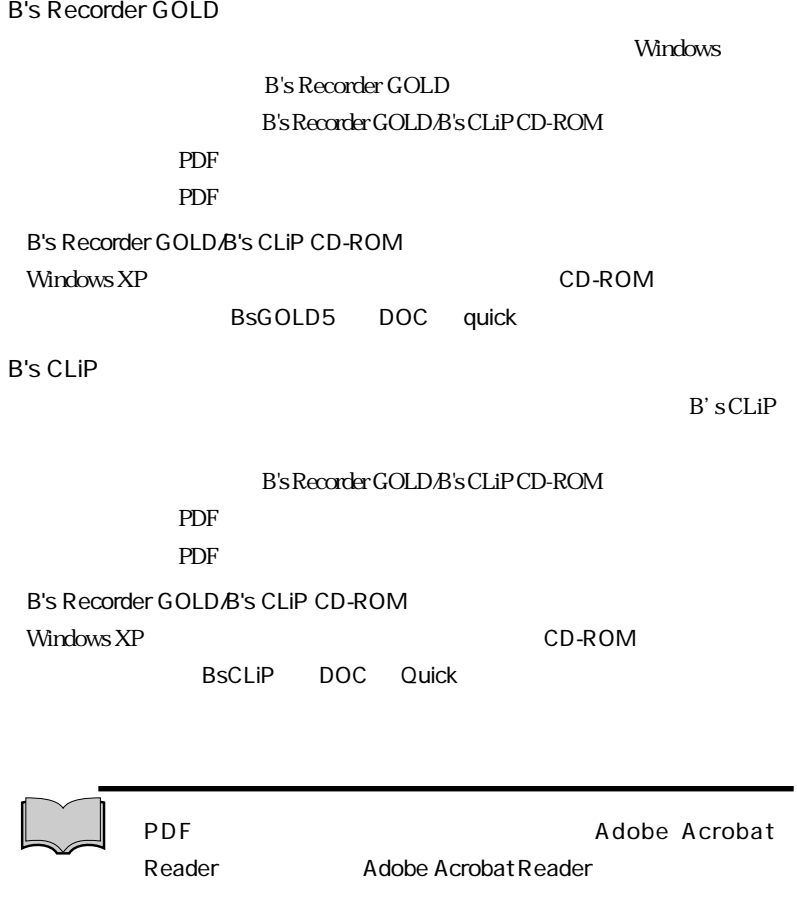

 $\mathscr{D}$  p.11  $\widehat{\mathcal{D}}$  B's Recorder GOLD

CD-R CD-

RW STATE STATE STATES AND THE STATES AND THE STATES AND THE STATES AND THE STATES AND THE STATES AND THE STATES AND THE STATES AND THE STATES AND THE STATES AND THE STATES AND THE STATES AND THE STATES AND THE STATES AND T

13

CD-ROM CD CD CD

#### CD-ROM

Windows CD Windows Media Player

 $\vert \times \vert$ CD-ROM Windows XP

現象 音楽CDの音が聞こえない。

『ユーザーズマニュアル』「サウンド機能を使う」

B's Recorder GOLD B's CLiP

B's Recorder GOLD

B's CLiP

 $\mathcal{P}$ p12

#### Windows XP B's CLiP

#### CD-ROM

CD - CD

CD-R<br>CD-RW

Windows CD R CD RW

### $\mathscr{D}$ p.10

 $\mathscr{D}$ p4

CD R CD

B's CLiP

B's CLiP

B.H.A B's CLiP

CD-ROM

CD-ROM CD-ROM CD-R/RW

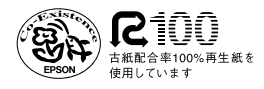

02.11-xx.xx AB

K241024